**LATEX-Kurs** Sommer 2016

#### Dirk Frettlöh Folien nach Carsten Gnörlich

Technische Fakultät · Universität Bielefeld

Teil 6 17.5.2016

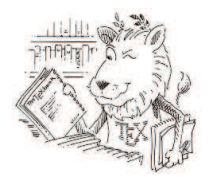

# Wiederholung

- $\triangleright$  Grafiken in LaTeX einbinden
- **Bilder als Vektorgraphiken erzeugen (Inkscape)**
- $\triangleright$  Bitmaps umwandeln und zuschneiden (Gimp)

### Was machen wir heute

Mathematische Formeln (Teil 1)

- **>** Sonderzeichen und Symbole
- ▶ Brüche, Wurzeln, Summen, Integrale

K ロ ▶ K @ ▶ K 할 > K 할 > 1 할 > 1 이익어

 $\blacktriangleright$  Vektoren, Matrizen

Schriftsatz von Formeln hat eigene Traditionen und Konventionen:

$$
f(x)=\sin(x) \qquad \qquad f(x)=\sin(x)
$$
  
Textmodus Mathematischer Modus

...und viele Sonderzeichen, Schreibweisen, Notationen, Darstellungen...

$$
\bar{x} = \frac{1}{n} \sum_{i=1}^{n} x_i \quad \text{oder} \quad A^T = \begin{pmatrix} 1 - \lambda & 2 \\ 2 & -1 - \lambda \end{pmatrix}
$$

Dabei gibt es Formeln im Fließtext, etwa  $f(x) = e^x$ , oder aber abgesetzte Formeln:

$$
f:\mathbb{R}\to\mathbb{R},\ f(x)=e^x
$$

Im Fließtext: mit \$ und \$ einfassen:

...etwa  $f(x)=e^x$ 

Als abgesetzte Formel in einer Extrazeile: mit  $\setminus$ [ und  $\setminus$ ] einfassen:

**K ロ ▶ K @ ▶ K 할 X X 할 X → 할 X → 9 Q Q ^** 

 $\{ f: \mathbb{R} \to \mathbb{R} \}, \, f(x)=e^x \$ 

Dabei gibt es Formeln im Fließtext, etwa  $f(x) = e^x$ , oder aber abgesetzte Formeln:

$$
f:\mathbb{R}\to\mathbb{R},\ f(x)=e^x
$$

Im Fließtext: mit \$ und \$ einfassen:

...etwa  $f(x)=e^x x$ 

Als abgesetzte Formel in einer Extrazeile: mit  $\iint$  und  $\iint$  einfassen:

 $\{ f: \mathbb{R} \to \mathbb{R} \}, \, f(x)=e^x \$ 

Oder mit Nummer: mit der equation-Umgebung:

\begin{equation} f:  $\mathbb{R} \to \mathbb{R}$ ,  $\, \cdot \, f(x) = e^ x$ \end{equation}

$$
f: \mathbb{R} \to \mathbb{R}, \ f(x) = e^x \tag{1}
$$

## Mathematische Sonderzeichen

Spezielle Buchstaben:  $\alpha, \beta, \gamma, \ldots, \mathbb{A}, \mathbb{B}, \mathbb{C}, \ldots$ Symbole:  $\forall, \exists, \leq, \not\leq, \otimes, \Rightarrow, \dots$ Mathematische Akzente:  $\prime$ ,  $\bar{a}$ ,  $\breve{a}$ ,  $\bar{a}$ ,  $\ldots$ 

Kompliziertere (zusammengesetzte):

$$
\sum_{n=1}^{\infty} \qquad \sqrt[3]{n} \qquad \int_0^1 h(x) \, dx \qquad \left. \frac{x^3}{3} \right|_{x=0}^1
$$

**Griechische Buchstaben:** als  $\frac{\sigma}{\sigma}$ ,  $\sigma$  is usw:  $\sigma$ ,  $\Sigma$ .

**K ロ ▶ K @ ▶ K 할 X X 할 X → 할 X → 9 Q Q ^** 

Falls der griechische Buchstabe mit einem lateinischen übereinstimmt: kein eigenes Symbol.

Kein \omikron, \Alpha, denn: o A

#### **Griechische Buchstaben:** als  $\frac{\sigma}{\sigma}$ ,  $\sigma$ ,  $\sigma$ ,  $\Sigma$ .

Falls der griechische Buchstabe mit einem lateinischen ubereinstimmt: kein eigenes Symbol. ¨

Kein \omikron, \Alpha, denn: o A

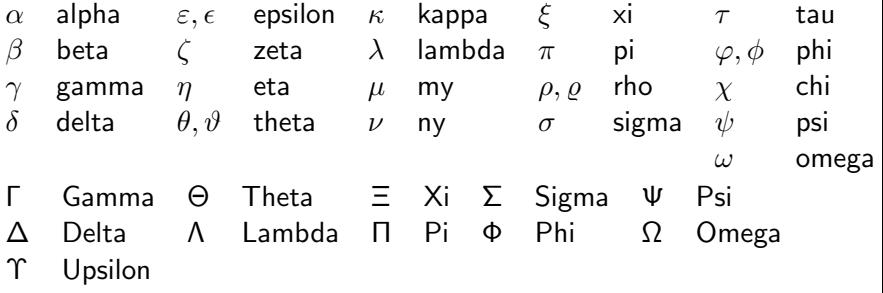

**K ロ ▶ K @ ▶ K 할 X X 할 X → 할 X → 9 Q Q ^** 

Übung: Schreiben sie den Text:

Das A und Ω der griechischen Buchstaben.

Vorab: Einige der hier gezeigten Dinge brauchen \usepackage{amssymb}

Vorab: Einige der hier gezeigten Dinge brauchen

\usepackage{amssymb}

Früher:  $N$ ,  $Z$ ,  $Q$ ,  $R$  für natürliche, ganze, rationale, reelle Zahlen. Heute:  $\mathbb{N}, \mathbb{Z}, \mathbb{Q}, \mathbb{R}$ .

Vorab: Einige der hier gezeigten Dinge brauchen \usepackage{amssymb}

Früher:  $N$ ,  $Z$ ,  $Q$ ,  $R$  für natürliche, ganze, rationale, reelle Zahlen. Heute:  $\mathbb{N}, \mathbb{Z}, \mathbb{Q}, \mathbb{R}$ . Geeignet für Tafeln (engl blackboard) Erzeugen mit \$\mathbb{N}\$ usw.

Vorab: Einige der hier gezeigten Dinge brauchen \usepackage{amssymb}

Früher:  $N$ ,  $Z$ ,  $Q$ ,  $R$  für natürliche, ganze, rationale, reelle Zahlen. Heute:  $\mathbb{N}, \mathbb{Z}, \mathbb{Q}, \mathbb{R}$ . Geeignet für Tafeln (engl blackboard) Erzeugen mit  $\mathbf{N}\$  usw.

Analog:

- $\bullet$  \$\mathcal{A},\mathcal{B},\mathcal{C}\$ fur  $A, B, C$
- $\rightarrow$  \$\mathfrak{A},\mathfrak{B},\mathfrak{C}\$ fur  $\mathfrak{A}$ ,  $\mathfrak{C}$

4 D > 4 P + 4 B + 4 B + B + 9 Q O

 $(cal: calligraphic = Schreibschrift, frak = Fraktur)$ 

# Symbole

#### Beispiele:

► \forall  $\forall$ ► \exists ∃  $\blacktriangleright$  \le  $\leq$  $\triangleright$  \ge  $≥$  $\triangleright$  \in ∈

Übung: Setzen Sie die Formel:

 $\forall x \in \mathbb{N} : \exists y \in \mathbb{N} : x \leq y + 1$ 

K ロ ▶ K @ ▶ K 할 > K 할 > 1 할 > 1 이익어

Normaler Text in Formeln

Text: \mbox{Text}

#### Zwischenraum:

 $\triangleright \ \setminus, \ \setminus: \ \setminus; \ \text{quad} \ \text{(von links nach rechts: breiter)}$  $\blacktriangleright$  Also Text mit Zwischenraum:

 $\langle \, \rangle$  \, \mbox{Text} \, oder auch \mbox{ Text }

**P** negativer Zwischenraum:  $\setminus$ !

Ubung: Setzen Sie die Formel:

 $\forall x \in \mathbb{N} : \exists y \in \mathbb{N}$  mit  $x \leq y + 1$ 

 $\not\in$ ,  $\not\ge$ ,  $\not\in\mathcal{S}$ ,  $\in\mathcal{S}$ , usw. Klappt oft (nicht immer, bzw sieht nicht immer perfekt aus) Übung: Setzen Sie die Formeln:

 $x \neq y$ ,  $x \not\geq y$ ,  $x \notin \mathbb{Q}$ 

#### Mathematische Akzente

a'  
\na'  
\nbar{a}  
\n
$$
\bar{a}
$$
  
\n $\bar{a}$   
\n $\bar{a}$   
\n $\bar{a}$   
\na  $\bar{a}$   
\na  $\bar{a}$   
\na  $\bar{a}$   
\na  $\bar{a}$   
\na  $\bar{a}$   
\na  $\bar{a}$   
\nb  $\bar{a}$   
\nb  $\bar{a}$   
\nc  $\bar{a}$   
\nd  $\bar{a}$   
\n $\bar{a}$   
\na  $\bar{a}$   
\nb  $\bar{a}$   
\nc  $\bar{a}$   
\nd  $\bar{a}$   
\ne  $\bar{a}$   
\ne  $\bar{a}$   
\ne  $\bar{a}$   
\nf  $\bar{a}$   
\ng  $\bar{a}$   
\ng  $\bar{a}$   
\ng  $\bar{a}$   
\ng  $\bar{a}$   
\ng  $\bar{a}$   
\ng  $\bar{a}$   
\nhence  $\bar{a}$   
\nhence  $\bar{a}$   
\nhence  $\bar{a}$   
\nhence  $\bar{a}$   
\nhence  $\bar{a}$   
\nhence  $\bar{a}$   
\nhence  $\bar{a}$   
\nhence  $\bar{a}$   
\nhence  $\bar{a}$   
\nhence  $\bar{a}$   
\nhence  $\bar{a}$   
\nhence  $\bar{a}$   
\nhence  $\bar{a}$   
\nhence  $\bar{a}$   
\nhence  $\bar{a}$   
\nhence  $\bar{a}$   
\nhence  $\bar{a}$   
\nhence  $\bar{a}$   
\nhence  $\bar{a}$   
\nhence  $\bar{a}$   
\nhence  $\bar{a}$   
\nhence  $\bar{a}$   
\nhence  $\bar{a}$   
\nhence  $\bar{a}$   
\nhence  $\bar{a}$   
\nhence  $\bar{a}$   
\nhence  $\bar{a}$   
\nhence  $\bar{a}$   
\nhence  $\bar{a}$   
\nhence  $\bar{a}$   
\nhence  $\bar{a}$ 

Siehe "Comprehensive list of LATEX symbols" (dort z.B. Index  $\rightarrow$  hat)

<span id="page-16-0"></span>Übung: Setzen Sie die Formeln:

$$
\tilde{x}=y'+\bar{z}
$$

K ロ ▶ K @ ▶ K 할 > K 할 > 1 할 > 1 이익어

#### Mathematische Akzente

a'  
\na'  
\nbar{a}  
\n
$$
\bar{a}
$$
  
\n $\bar{a}$   
\n $\bar{a}$   
\n $\bar{a}$   
\na  $\bar{a}$   
\na  $\bar{a}$   
\na  $\bar{a}$   
\na  $\bar{a}$   
\na  $\bar{a}$   
\na  $\bar{a}$   
\nb  $\bar{a}$   
\nb  $\bar{a}$   
\nc  $\bar{a}$   
\nd  $\bar{a}$   
\n $\bar{a}$   
\n $\bar{a}$   
\na  $\bar{a}$   
\nb  $\bar{a}$   
\nc  $\bar{a}$   
\nd  $\bar{a}$   
\ne  $\bar{a}$   
\ne  $\bar{a}$   
\ne  $\bar{a}$   
\nf  $\bar{a}$   
\ng  $\bar{a}$   
\ng  $\bar{a}$   
\ng  $\bar{a}$   
\ng  $\bar{a}$   
\ng  $\bar{a}$   
\nhence  $\bar{a}$   
\nhence  $\bar{a}$   
\nhence  $\bar{a}$   
\nhence  $\bar{a}$   
\nhence  $\bar{a}$   
\nhence  $\bar{a}$   
\nhence  $\bar{a}$   
\nhence  $\bar{a}$   
\nhence  $\bar{a}$   
\nhence  $\bar{a}$   
\nhence  $\bar{a}$   
\nhence  $\bar{a}$   
\nhence  $\bar{a}$   
\nhence  $\bar{a}$   
\nhence  $\bar{a}$   
\nhence  $\bar{a}$   
\nhence  $\bar{a}$   
\nhence  $\bar{a}$   
\nhence  $\bar{a}$   
\nhence  $\bar{a}$   
\nhence  $\bar{a}$   
\nhence  $\bar{a}$   
\nhence  $\bar{a}$   
\nhence  $\bar{a}$   
\nhence  $\bar{a}$   
\nhence  $\bar{a}$   
\nhence  $\bar{a}$   
\nhence  $\bar{a}$   
\nhence  $\bar{a}$   
\nhence  $\bar{a}$   
\nhence  $\bar{a}$ 

Siehe "Comprehensive list of LATEX symbols" (dort z.B. Index  $\rightarrow$  hat)

Übung: Setzen Sie die Formeln:

$$
\tilde{x}=y'+\bar{z}
$$

Ein paar wenige gibt es auch als breite Version:

\widetilde, \widehat, \overline, \overrightarrow.

Z.B. 
$$
\overline{x+y+z}
$$
,  $\overline{f+g}$ .

# Variablen und Funktionsnamen

#### Konvention:

Variablen und eigene Funktionen:  $f(x)$ , a, B usw. kursiv (italic) Zahlen und Festdefinierte Funktionen: sin, cos, mod usw. gerade

Ubung: Setzen Sie die folgenden Formeln:

$$
f(x) = 2a\sin(x) + 2b\cos(x), \quad a = 1 \mod 5
$$

#### Hoch- und Tiefstellungen

Beispiele:

$$
x^2 \qquad x^2
$$
  
\n
$$
x^2 \{4n\} \qquad x^{4n}
$$
  
\n
$$
x_i
$$
  
\n
$$
x \{i, j\} \qquad x_{i,j}
$$
  
\n
$$
x^n n_i
$$
  
\n
$$
x^n
$$

Setzen Sie die folgenden Formeln:

$$
x_{i,k} = x_{k,i}^{2k+7}, \quad x^{2^k}
$$

K ロ K K (P) K (E) K (E) X (E) X (P) K (P)

## **Brüche**

\frac{Z¨ahler}{Nenner}

Übung: Setzen Sie die folgende Formel:

$$
\frac{2}{x+y} + \frac{\frac{a}{x+y} + \frac{b}{x-y}}{5 + \frac{a+b}{a-b}}
$$

K ロ ▶ K @ ▶ K 할 > K 할 > 1 할 > 1 이익어

## **Brüche**

\frac{Z¨ahler}{Nenner}

Übung: Setzen Sie die folgende Formel:

$$
\frac{2}{x+y} + \frac{\frac{a}{x+y} + \frac{b}{x-y}}{5 + \frac{a+b}{a-b}}
$$

#### Wurzeln:

```
\sqrt[Basis]{Ausdruck}
```

$$
\sqrt{\sqrt{x}}
$$
\n
$$
\sqrt{\sqrt{x}}
$$
\n
$$
\sqrt{3} \{a+b\}
$$
\n
$$
\sqrt[3]{a+b}
$$

Setzen die folgenden Formel:

$$
\sqrt[n]{5+\frac{1}{a-b}}+\sqrt{1+\sqrt{a+b}}
$$

**KORK ERKER ADE YOUR** 

#### Summen und Produkte

 $Im$  Fließtext:  $\sum_{i=0}^n x_i$  $\sum_{i=0}^{n} X_i$ Abgesetzt:  $\{ \sum_{i=0}^n x_i \}$ 

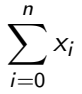

Weitere Operatoren: \prod:  $\prod, \, \bigr\}$ cap:  $\bigcap, \, \bigr\}$ igvee:  $\bigvee, \,$  usw. Setzen Sie diese Formeln:

$$
\bar{x} = \frac{1}{n} \sum_{i=1}^{n} x_i \qquad \prod_{i=1}^{n-1} \frac{1}{1 - p_i}
$$

**KORK ERKER ADE YOUR** 

#### Fortsetzungspunkte

a\_1, 
$$
\ldots
$$
, a\_n   
1+2+  $\cdots$  + n   
1+2+  $\cdots$  + n "center dots"

K ロ ▶ K @ ▶ K 할 ▶ K 할 ▶ | 할 | © 9 Q @

Setzen die folgenden Formeln:

 $\forall a \in \{a_1, a_2, \ldots, a_n\}, \quad n! = 1 \cdot 2 \cdot 3 \cdots n$ (Tipp:  $\{$  für  $\{$ ,  $\cdot \cdot \}$ 

### Integrale

Integrale analog zu Summen:

 $\int_{a}^{\pi} f(x) \; dx$  liefert  $\int_{a}^{b} f(x) dx$ 

Setzen Sie die folgende Formel:

$$
\int_{a}^{b} f(g(x)) dx = \int_{g^{-1}(a)}^{g^{-1}(b)} f(z) dz
$$

K ロ ▶ K @ ▶ K 할 > K 할 > 1 할 > 1 이익어

## Mathematische Klammern

Beim Klammern sollte die Größe stimmen:

$$
\left(\frac{x}{2}+y\right)
$$

sieht nicht gut aus. Daher:

\left( beliebige Formel \right) (beliebige Formel) \left[ beliebige Formel \right] [beliebige Formel] \left{ beliebige Formel \right} {beliebige Formel} \left| beliebige Formel \right| |beliebige Formel| (und noch ein paar wenige)

Setzen Sie die folgende Formel:

$$
\left(\frac{1}{2} + x\right) + \left(a + 2(x^2 - y^2)\right)
$$

**KORKAR KERKER EL VOLO** 

### Klammern

Dennoch macht LATEX Klammern manchmal zu groß:

$$
\left(\sum_{i} a_{i} \left| \sum_{j} x_{ij} \right|^{p} \right)^{1/p} \quad , \text{ schöner so:} \quad \left(\sum_{i} a_{i} \left| \sum_{j} x_{ij} \right|^{p}\right)^{1/p}
$$

Oder aber kleiner, als man möchte:

$$
((a_1b_1) - (a_2b_2))((a_2b_1) + (a_1b_2))
$$
  
deutlicher so:  $((a_1b_1) - (a_2b_2))((a_2b_1) + (a_1b_2))$ 

**K ロ ▶ K 御 ▶ K 할 ▶ K 할 ▶ 이 할 → 이익단** 

# Klammern

Dann kann die Größe auch fest gewählt werden:

K ロ X K 메 X K B X X B X X D X O Q Q O

$$
(\frac{a}{b})
$$
\n
$$
(\frac{a}{b})
$$
\n
$$
(\frac{a}{b})
$$
\n
$$
(\frac{a}{b})
$$
\n
$$
(\frac{a}{b})
$$
\n
$$
(\frac{a}{b})
$$
\n
$$
(\frac{a}{b})
$$
\n
$$
(\frac{a}{b})
$$
\n
$$
(\frac{a}{b})
$$
\n
$$
(\frac{a}{b})
$$
\n
$$
(\frac{a}{b})
$$
\n
$$
(\frac{a}{b})
$$
\n
$$
(\frac{a}{b})
$$
\n
$$
(\frac{a}{b})
$$

# Felder (arrays)

Analog zu Tabellen, aber im mathematischen Modus:

```
\begin{array}{ccc}
a & b & c \setminusd & e & f \setminus\end{array}
```
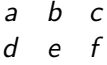

Ubung: Setzen Sie das folgende Feld:

- 1 2 3 4 5 6
- 7 8 9

Klammern und Felder ergeben Matrizen!

\left( \begin{array} ... \end{array} \right)

Übung: Erzeugen Sie aus der letzten Aufgabe eine Matrix!

$$
\left(\begin{array}{rrr}1 & 2 & 3 \\4 & 5 & 6 \\7 & 9 & 9\end{array}\right)
$$

**Übung:** Vektoren sind Matrizen mit nur eine Spalte. Erzeugen Sie

$$
\vec{v} + \vec{w} = \left(\begin{array}{c} x \\ y \\ z \end{array}\right)
$$

Andere Möglichkeiten:

\begin{pmatrix} a & b & c  $\setminus$ d & e & f  $\setminus$ \end{pmatrix}

$$
\begin{pmatrix} a & b & c \\ d & e & f \end{pmatrix}
$$

Es gibt:

pmatrix  $(...)$ , bmatrix  $[...]$ , Bmatrix  $\{...\}$ , vmatrix  $\|...$ , Vmatrix  $\|...$ ,  $\|$ .

**KORK ERKER ADE YOUR** 

Im Fließtext sieht eine Matrix  $\begin{pmatrix} a & b \ c & d \end{pmatrix}$  recht groß aus. Dafür gibt es die smallmatrix-Umgebung:

```
\big( \begin{smallmatrix}
a&b \\c&d
\end{math} \end{smallmatrix} \big)
```
Damit sieht eine Matrix im Fließtext  $\left(\begin{smallmatrix} a & b \ c & d \end{smallmatrix}\right)$  harmonischer aus.

Im Fließtext sieht eine Matrix  $\begin{pmatrix} a & b \ c & d \end{pmatrix}$  recht groß aus. Dafür gibt es die smallmatrix-Umgebung:

```
\big( \begin{smallmatrix}
a&b \\c&d
\end{math} \end{smallmatrix} \big)
```
Damit sieht eine Matrix im Fließtext  $\left(\begin{smallmatrix} a & b \ c & d \end{smallmatrix}\right)$  harmonischer aus.

Klammern müssen hier mit \big( und \big) erzeugt werden. (Nicht mit \left( ... \right), das wird zu groß)

**KORKAR KERKER EL VOLO** 

#### Fallunterscheidungen

 $\left\{ \right\}$  und  $\right\}$  müssen paarweise auftreten. Unterschiedliche Klammern ( ] sind möglich. \left. und \right. erzeugen unsichtbare Klammern.

Ubung: Setzen Sie diese Fallunterscheidung:

$$
f(x) = \begin{cases} -x, & \text{falls } x < 0\\ x, & \text{falls } x \ge 0 \end{cases}
$$

# Matrizen mit Auslassungen

Weitere Formen von Punkten:

. .<br>Neben \cdots ··· auch \vdots : und \ddots <sup>:</sup> ("vertical dots", "diagonal dots")

Ubung: Setzen Sie damit die folgende Matrix:

$$
\begin{pmatrix} a_{1,1} & \cdots & a_{1,n} \\ \vdots & \ddots & \vdots \\ a_{m,1} & \cdots & a_{m,n} \end{pmatrix}
$$

KID KA KERKER KID KO

Ende der heutigen Vorlesung

#### Vielen Dank fürs Zuhören!

Bis nächste Woche!

K ロ K K (P) K (E) K (E) X (E) X (P) K (P)